# THÀNH ĐOÀN TP. HỒ CHÍ MINH **BAN CHẤP HÀNH ĐOÀN TRƯỜNG ĐẠI HỌC QUỐC TẾ**

### **ĐOÀN TNCS HỒ CHÍ MINH**

**\*\*\***

*TP. Hồ Chí Minh, ngày 21 tháng 9 năm 2023*

Số: 02-HD/ĐTN-VP `

# **HƯỚNG DẪN**

#### **Một số nội dung về công tác tại Văn phòng Đoàn – Hội năm học 2023 - 2024** --------

Nhằm tạo điều kiện thuận tiện cho các cơ sở Đoàn và đơn vị trực thuộc trong việc tổ chức các hoạt động sinh viên, Ban Thường vụ Đoàn trường thông báo đến các cơ sở Đoàn và đơn vị trực thuộc một số nội dung sau đây:

# **I. ĐĂNG KÝ SỬ DỤNG PHÒNG VÀ CƠ SỞ VẬT CHẤT PHỤC VỤ CHO VIỆC TỔ CHỨC HOẠT ĐỘNG**

#### **1. Đối với việc đặt phòng họp/ tổ chức hoạt động:**

- Thời gian đăng ký: **trước 12h00 trưa thứ 4 hàng tuần** (đăng ký để sử dụng phòng từ thứ 2 tuần tiếp theo) tại website:<https://iuyouth.edu.vn/dat-phong-thiet-bi/>

### *(VP Điện tử → Đặt phòng/Thiết bị)*

- Kết quả đăng ký: 16h00 chiều thứ 6 tuần trực tuyến tại website Đoàn trường.

Các đơn vị đăng ký sau thời gian nêu trên (12h00 trưa thứ 4 hàng tuần) sẽ không được xử lý hoặc điều chỉnh đăng ký.

- Mỗi đơn vị được đăng ký **tối đa 3 phòng/tuần**.

**\* Điều kiện để được xem xét duyệt phòng:**

- Đặt phòng cho tổ chức chương trình (không phải họp nội bộ) thì phải có mã hoạt động. *(VP Điện tử → Đặt phòng/Thiết bị → Tab tra mã hoạt động)*

- Các hoạt động tổ chức đã được đưa lên lịch hoạt động tại website.

#### *Lưu ý:*

*- Việc tập dợt, duyệt chương trình (rehearsal) cũng phải đặt phòng và chỉ thực hiện từ 15h30 đến trước 19h45, nếu đặt phòng để duyệt trước 15h30 thì VP sẽ không hỗ trợ đặt phòng cho các đơn vị.*

*- Các đơn vị hạn chế đặt phòng vào khung giờ học từ 8h00 – 15h30 vì phòng được sử dụng cho việc học, ưu tiên đặt phòng tổ chức hoạt động vào khung giờ 15h30 – 18h00.*

*- Nếu đặt sai phòng hoặc muốn đổi phòng thì lúc đặt phòng lại phải chú thích để Đ/c phụ trách nắm được tình hình và hủy phòng đã đặt sai cho đơn vị.*

### **2. Đối với việc sử dụng thiết bị:**

- Thiết bị sử dụng trong phòng học: đăng ký đồng thời khi đăng ký phòng tại website trực tuyến *(chọn room & facilities).*

- Thiết bị sử dụng bên ngoài phòng học: đăng ký tại website trực tuyến *(chọn facilities).*

Vì số lượng thiết bị có hạn, nên đối với các yêu cầu sử dụng thiết bị cùng lúc từ các đơn vị, Văn phòng sẽ xử lý theo thứ tự ưu tiên trước sau. Đồng thời, Văn phòng sẽ không hỗ trợ các thiết bị như: chân standee, bình hoa… trong mục thiết bị.

### *Lưu ý:*

*- Các đơn vị sử dụng phòng lưu ý không dán băng keo các loại lên cơ sở vật chất trong phòng - vì mục đích bảo quản cơ sở vật chất cho việc học tập và giảng dạy; không được sử dụng ghim lên mặt bảng và trần trong phòng.*

*Đơn vị nào vi phạm thì sẽ không được hỗ trợ cho các hoạt động sau.*

### **3. Đối với việc đăng ký đặt bàn truyền thông:**

- Hình thức đăng ký: đăng ký tại website trực tuyến *(chọn Request for Booth & Information Desk).*

- Khi đăng ký, yêu cầu phải có kế hoạch đính kèm (bản pdf).

**4. Đăng ký sử dụng Zoom tổ chức hoạt động trực tuyến:**

Xem tại website: [https://iuyouth.edu.vn/vanphongdoan](https://iuyouth.edu.vn/vanphongdoan/)**[/](https://iuyouth.edu.vn/vanphongdoan/)** - TB152021

*(VP Điện tử → VB ĐOÀN → Tab thông báo)*

### **II. SỬ DỤNG WEBSITE ĐOÀN -HỘI**

### **1. Tra cứu thông tin phục vụ công tác tại website**

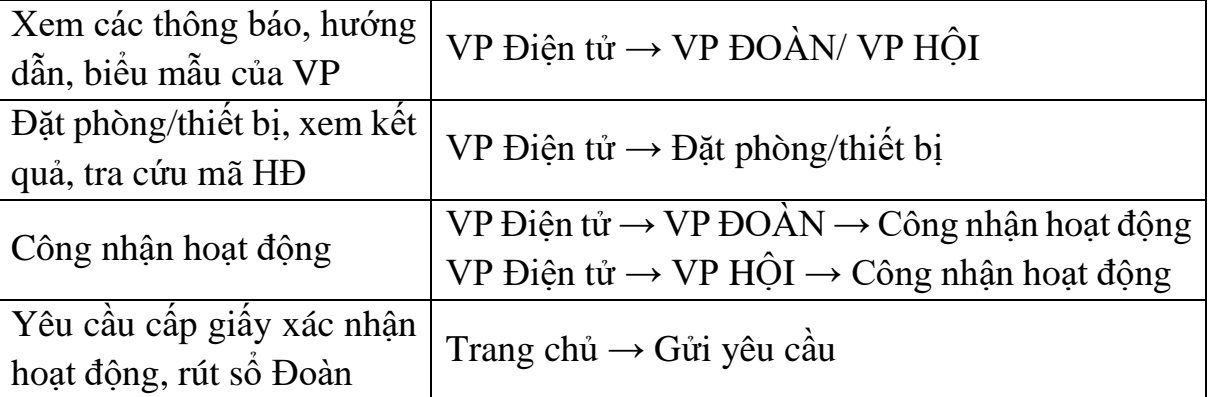

### **2. Đăng tải thông tin hoạt động đơn vị**

- Mỗi đơn vị được cấp 1 account đăng nhập website Đoàn – Hội

- Trang đăng nhập để đăng bài: **iuyouth.edu.vn/admin**

- Nội dung đăng tải:

+ Các chương trình lớn (cuộc thi, chuỗi hoạt động..vv): 1 bài thông tin và 1 bài tổng kết hoạt động sau chương trình.

+ Các chương trình ngắn hạn khác: 1 bài tổng kết sau chương trình.

*- Một số lưu ý*:

+ Có thể sử dụng kèm hình ảnh/ video trong bài post. Size ảnh dưới 2 MB và định dang "save for web".

+ Nên soạn nội dung và định dạng bài viết trước trên file google docs để dễ thao tác, sau đó copy lên bài viết trên website.

+ Sử dụng văn viết theo kiểu viết báo, văn xuôi, thông tin trong bài viết cần đầy đủ nội dung (VD: kết quả của cuộc thi, những điểm nổi bật của chương trình, số lượng người tham gia….vv). Tránh sử dụng bài đăng tải trên fanpage/facebook để đăng trực tiếp lên website.

+ Các bài đã đăng tại website thì nên dẫn link bài viết để thông tin trên fanpage, giúp các bạn sinh viên tiếp cận website và có thể tham khảo thêm nhiều thông tin hơn.

Xem hướng dẫn tại website: [https://iuyouth.edu.vn/vanphongdoan](https://iuyouth.edu.vn/vanphongdoan/)**[/](https://iuyouth.edu.vn/vanphongdoan/)** - TB052122

### **3. Đăng tải lịch hoạt động tại website**

Đăng tải thông tin các hoạt động để sinh viên theo dõi và đăng ký tham gia.

Khi đăng tải các bài truyền thông trên fanpage và các nền tảng MXH khác, yêu cầu để đường dẫn đăng ký tại website, không để link rút gọn (tinyurl, bitly, sum.vn,..)

Xem hướng dẫn tại:<https://iuyouth.edu.vn/vanphongdoan/> - TAB Hướng dẫn

#### **III. QUY TRÌNH THANH TOÁN KINH PHÍ**

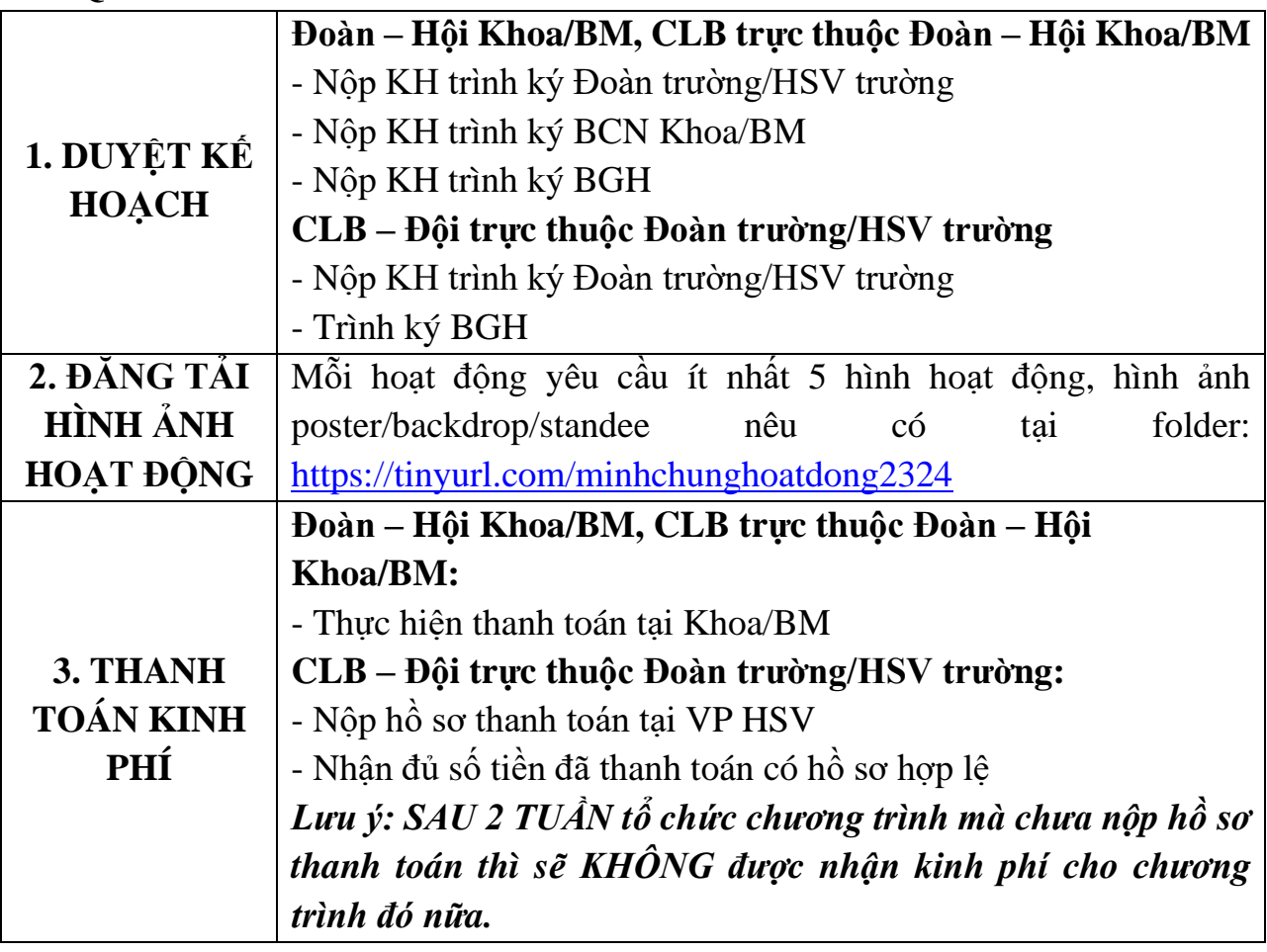

**1. Hướng dẫn thanh toán:** Phải thanh toán theo đúng dự trù kinh phí đã được duyệt

## **- Thanh toán bằng hóa đơn:**

*+ Dưới 200.000đ*: có thể sử dụng hoá đơn bán lẻ *(có in sẵn tên, địa chỉ của đơn vị bán hàng hoặc có mộc tròn/vuông của đơn vị bán hàng)*

✔ Nội dung mặt hàng/dịch vụ trong hóa đơn phải chi tiết/cụ thể

✔ Không được xuất nhiều hoá đơn lẻ có tổng trên 200.000đ tại cùng 1 cơ sở mua bán, trong cùng chương trình

✔ Không được lấy hóa đơn bán lẻ sau ngày tổ chức chương trình

✔ Không được sử dụng hóa đơn bán lẻ không hợp lệ (hóa đơn tự in trên mạng, hóa đơn photoshop, hóa đơn chụp màn hình,..)

*+ Từ 200.000đ trở lên:* Phải có hóa đơn VAT (hoá đơn điện tử GTGT)

### **Thông tin xuất hóa đơn:**

- Tên: Trường Đại học Quốc tế
- Địa chỉ: Khu phố 6, Phường Linh Trung, TP. Thủ Đức. TP.HCM
- MST: 0303844612

**- Thanh toán bằng danh sách ký nhận** (giải thưởng, thù lao giám khảo, thù lao diễn giả, thù lao BTC…vv): Đơn vị làm DS ký nhận theo mẫu.

## **2. Hồ sơ thanh toán:**

- 1. Kế hoạch đã được BGH phê duyệt
- 2. Minh chứng thanh toán (hóa đơn, DS ký nhận các loại) đúng với dự trù kinh phí trong kế hoạch

# **3. Các lưu ý hồ sơ hợp lệ:**

- Đã nộp hình ảnh tại folder theo quy định

- Hóa đơn điện tử đúng theo nội dung tại thông tin xuất hóa đơn, **dư hoặc thiếu chữ đều sai.**

- Ký tên và ghi rõ họ tên tại các giấy tờ thanh toán:

+ Hóa đơn: Ký và ghi họ tên tại chỗ người mua hàng

+ Danh sách: Ký đầy đủ tại các ô theo mẫu

Trên đây là nội dung thông báo, trường hợp có sự thay đổi Ban Thường vụ Đoàn trường sẽ có thông báo bằng văn bản đến các đơn vị có liên quan. Các văn bản ban hành trước đây có liên quan đến nội dung này sẽ không còn hiệu lực thi hành.

Trong quá trình thực hiện, nếu có vấn đề thắc mắc, các cơ sở vui lòng liên hệ trực tiếp VP Đoàn trường O1.106 hoặc qua email [office@iuyouth.edu.vn](mailto:office@iuyouth.edu.vn)

#### **Nơi nhận:**

#### **TM. BTV ĐOÀN TRƯỜNG** PHÓ BÍ THƯ

- BCH Đoàn trường;
- BCH HSV trường;
- Các Ban VP Đoàn trường;
- BCH Đoàn Hội Khoa/BM;
- BCN CLB/Đội/Nhóm;
- Lưu VP.

*(đã ký)*

## **Lê Thị Quỳnh Mai**